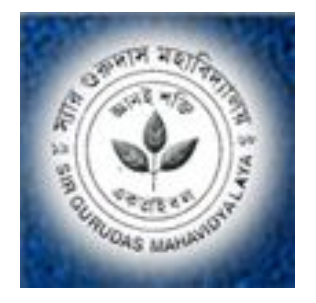

## **World Computer Literacy Day, 2023**

**Theme:** "Literacy for human-centered recovery: narrowing the digital divide".

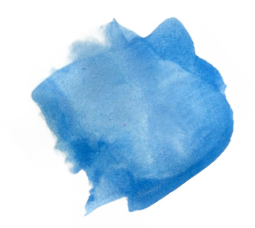

#### **Organised by Dept of Computer Sc , Library & IQAC**

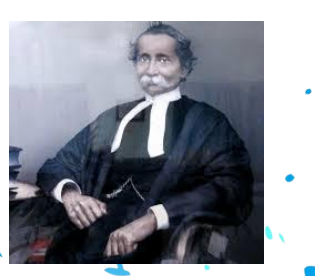

**Debashish Barman , Assistant Professor,Computer Sc Sir Gurudas Mahavidyalaya, Ultadanga, Kol-65**

- A Seminar on

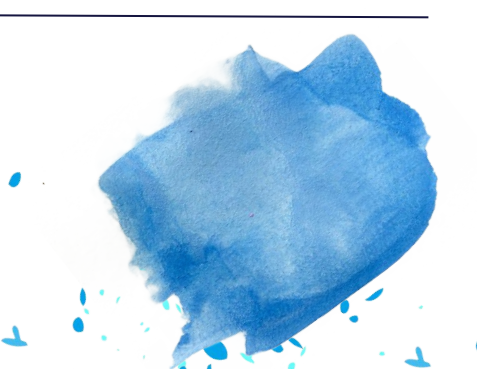

World Computer Literacy Day is celebrated on December 2 every year to encourage digital literacy across all cultures and communities worldwide.

**[Theme :](https://www.edudwar.com/national-science-day/)**"Literacy for human-centered recovery: narrowing the digital divide".

 Here are some skills that students can learn and develop through computer literacy:

### **Essential Skill Sets on 21st Century**

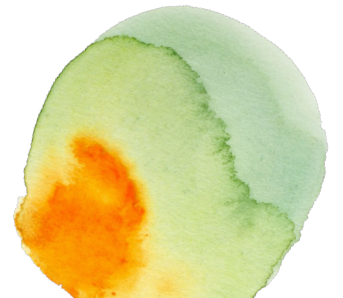

**Basic computer skills**: Students can learn basic computer skills such as typing, using a mouse, and navigating the internet.

**Digital communication:** Computer literacy can help students develop their digital communication skills, including email video conferencing, and social media.

**Coding**: Students can learn to code and develop their programming skills, which can be useful in a variety of fields.

**Data analysis & Machine Learning: Computer literacy can help** students learn to analyze and interpret data using tools such as spreadsheets and databases.

**Cybersecurity**: Students can learn about cybersecurity and how to protect themselves and their devices from online threats.

### **Basic Computer Skill**

- •Writing, modifying, and editing text using a word processing application.
- Microsoft word
- •Creating and formatting simple spreadsheets.
- Excel / Google Sheet
- •Creating basic presentations . Power Point / Slide
- •Knowing how to forward and cc emails Gmail / other
- •Understanding how to search, assess search results, and download information from the internet. Browsing

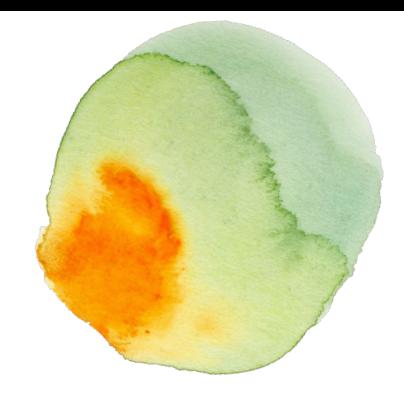

### **Other Computer Skills**

- •Translation => Google Lans •Converting => Pdf to Word, Word to Pdf , Image to pdf
- •Resizing => photo , file , video.
- •Resume writing . Canva
- •Use of Cloud Drive, Keep, Classroom, Virual Meeting, Anydesk and Many more.
- •Use of Bookmark, Play List, Video creation , Digital Marketing , Password Management, Flyer Making etc.

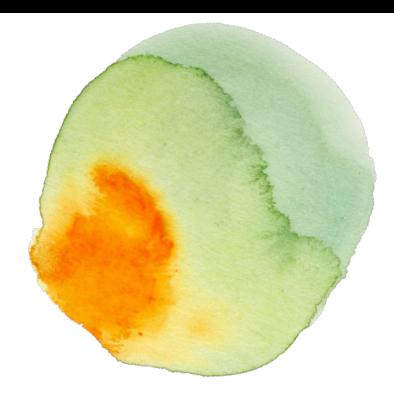

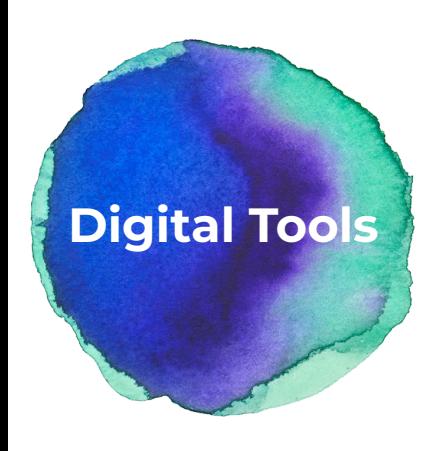

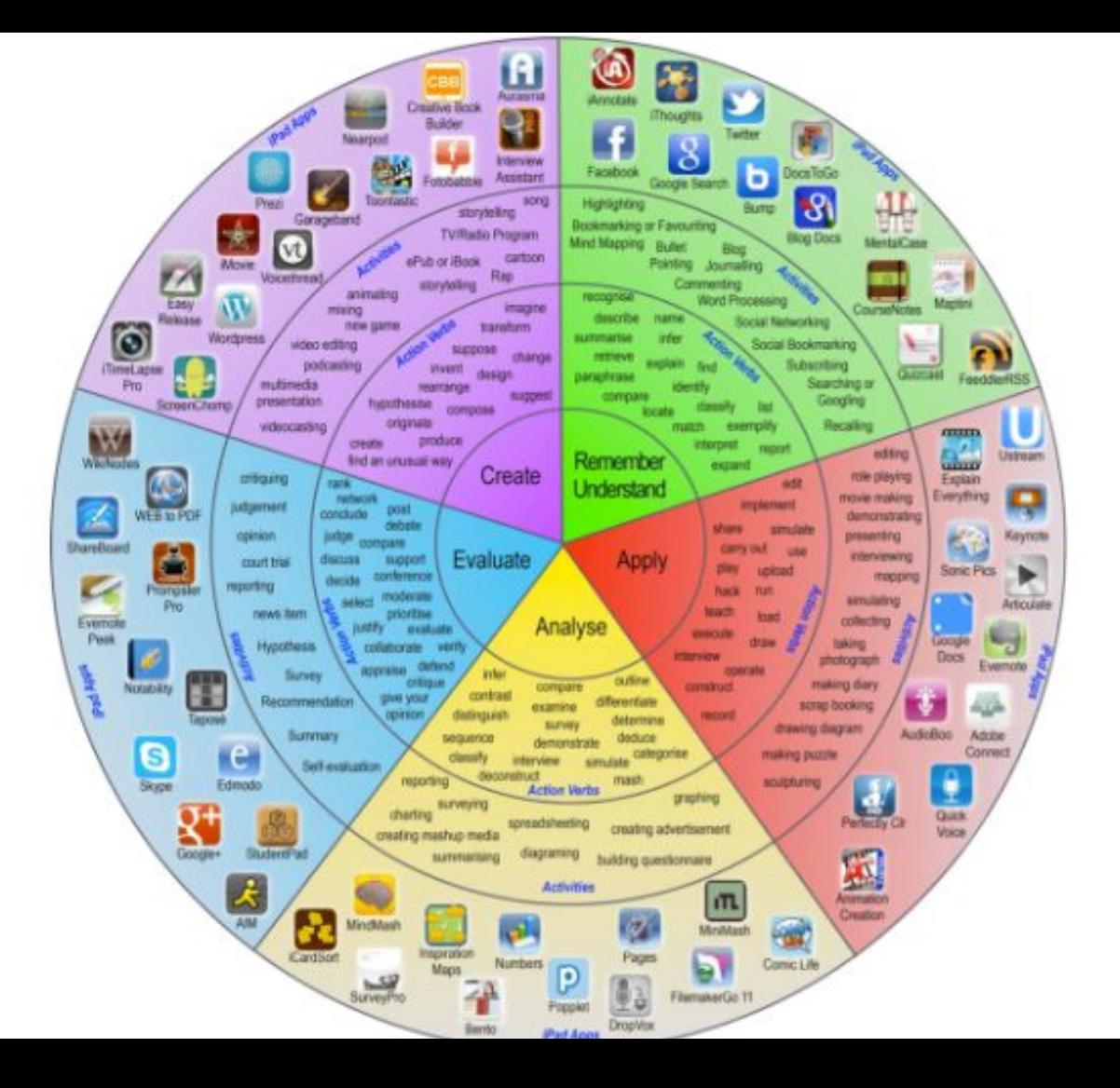

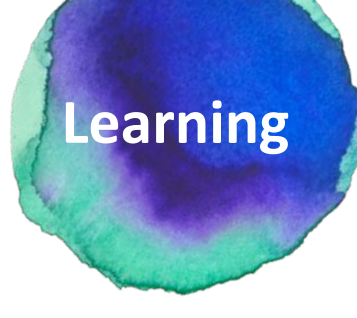

#### Artificial Intelligence

A science devoted to making machines think and act like humans.

#### **Machine Learning**

Focuses on enabling computers to perform tasks without explicit programming.

#### **Deep Learning**

A subset of machine learning based on artificial neural networks.

#### **Artificial Intelligence**

#### **Machine Learning**

**Deep Learning** 

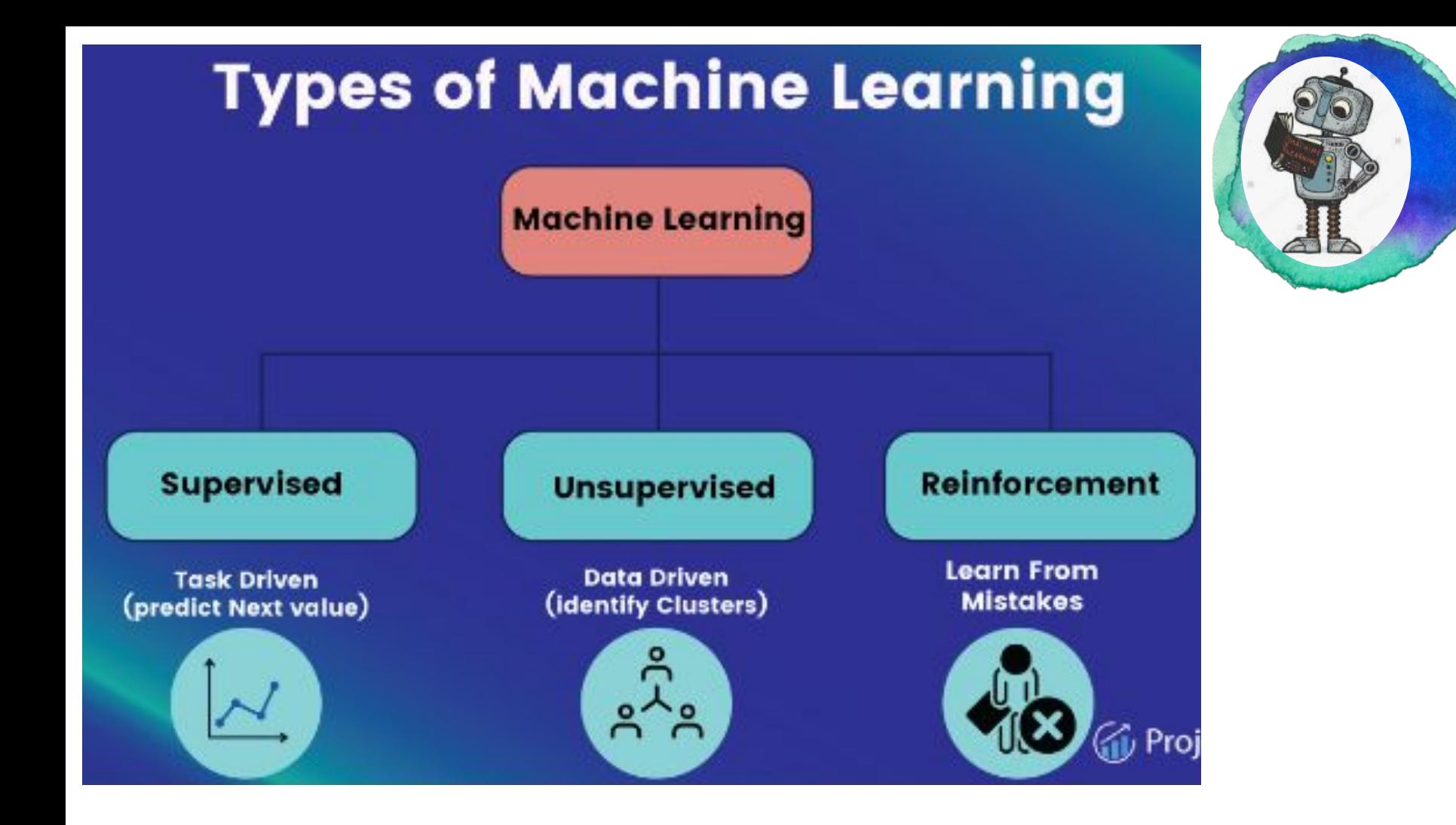

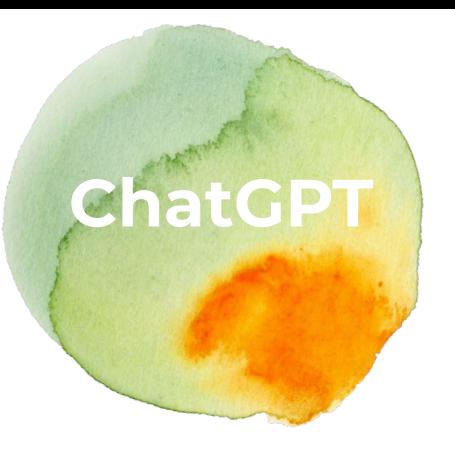

## **What is it?**

- ❖ **CHATGPT uses a neural network architecture called a transformer to process input text and generate output text.**
- ❖ **pre-trained on a large dataset , already learned**
- ❖ **patterns and structure of natural language.**
- ❖ **prompt-> CHATGPT> Output(Pre-trained knowledge to generate a response)**

Ref: **| <https://platform.openai.com/examples> | Debug Code** 

- **Write Code**
- **Write Music**
- **Translations**
- **Extract Data from Text**
- **Essays**
- **Maths Questions**
- **Unique Ideas and Examples**
- **Critical Thinking (with a Limitation )**
- **Jokes**
- **Can Act as a Linux terminal**
- 

### **Chat GPT & Mid Journey**

#### ❖ **ChatGPT**

- ❖ [Generate text-based responses for various](https://www.akkio.com/post/chatgpt-dall-e-3) [types of content such as cover letters,](https://www.akkio.com/post/chatgpt-dall-e-3) resumes, song lyrics, and party plans<sup>1</sup>
- ❖ [Analyze texts, play text-based role-playing](https://www.akkio.com/post/chatgpt-dall-e-3) [games, and generate prompts for AI art .](https://www.akkio.com/post/chatgpt-dall-e-3)
- ❖ [Answer complex questions and provide](https://www.techrepublic.com/article/chatgpt-cheat-sheet/) [cohesive explanations on various topics](https://www.techrepublic.com/article/chatgpt-cheat-sheet/) .
- ❖ [Summarize research papers, reports,](https://www.techradar.com/features/what-can-chatgpt-do-heres-11-fun-and-useful-ways-it-can-boost-your-life) [webpages, and studies .](https://www.techradar.com/features/what-can-chatgpt-do-heres-11-fun-and-useful-ways-it-can-boost-your-life)
- Write reports, theses, and dissertations.

#### Midjourney:

- [Generate images from natural language](https://en.wikipedia.org/wiki/Midjourney) [descriptions.](https://en.wikipedia.org/wiki/Midjourney)
- [Analyze texts and generate prompts for AI art.](https://www.midjourney.com/)
- [Summarize research papers, reports, webpages,](https://www.bing.com/aclk?ld=e8ahRMEd4QgMm6wy1tDMo9vDVUCUwdks8K6gNAwaWcxz1WGxuT24mc5BDIGxS3Mm-OzS63zFHblx4XX4rfqpdayT_So3YpvyfP2YJv4fH97ugLDa7gJqrJfqt56A1gBI-jMjurYisFHr7NlhDDDQvx0xwt7oBoxbQZC0eE_qjS5g78pSSL&u=aHR0cHMlM2ElMmYlMmZ3d3cuaW1hZ2luZS5hcnQlMmYlM2ZyZWYlM2RtZ2Ztb2Ru&rlid=8536d5898f5213683b3bb0e37f5df287) [and studies .](https://www.bing.com/aclk?ld=e8ahRMEd4QgMm6wy1tDMo9vDVUCUwdks8K6gNAwaWcxz1WGxuT24mc5BDIGxS3Mm-OzS63zFHblx4XX4rfqpdayT_So3YpvyfP2YJv4fH97ugLDa7gJqrJfqt56A1gBI-jMjurYisFHr7NlhDDDQvx0xwt7oBoxbQZC0eE_qjS5g78pSSL&u=aHR0cHMlM2ElMmYlMmZ3d3cuaW1hZ2luZS5hcnQlMmYlM2ZyZWYlM2RtZ2Ztb2Ru&rlid=8536d5898f5213683b3bb0e37f5df287)
- [Write reports, theses, and dissertations](https://www.tomsguide.com/how-to/how-to-use-midjourney).
- Provide a range of styles for generating images.
- [Create text prompts from existing images using](https://www.tomsguide.com/how-to/how-to-use-midjourney) [the "describe" function](https://www.tomsguide.com/how-to/how-to-use-midjourney) .
- $\vee$  [Offer a comprehensive guide on leveraging](https://bootcamp.uxdesign.cc/the-ultimate-midjourney-cheat-sheet-2023-copy-paste-prompt-for-any-style-779049396dbe) [Midjourney prompts to create stunning visuals](https://bootcamp.uxdesign.cc/the-ultimate-midjourney-cheat-sheet-2023-copy-paste-prompt-for-any-style-779049396dbe) [effortlessly .](https://bootcamp.uxdesign.cc/the-ultimate-midjourney-cheat-sheet-2023-copy-paste-prompt-for-any-style-779049396dbe)
- $\vee$  [Help users create anything they can imagine from](https://www.tomsguide.com/how-to/how-to-use-midjourney) [just text](https://www.tomsguide.com/how-to/how-to-use-midjourney).
- [Allow users to submit prompts and create various](https://blog.logrocket.com/ux-design/midjourney-ui-design/) [visuals](https://blog.logrocket.com/ux-design/midjourney-ui-design/)

# **Thank You**

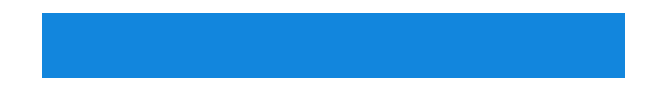

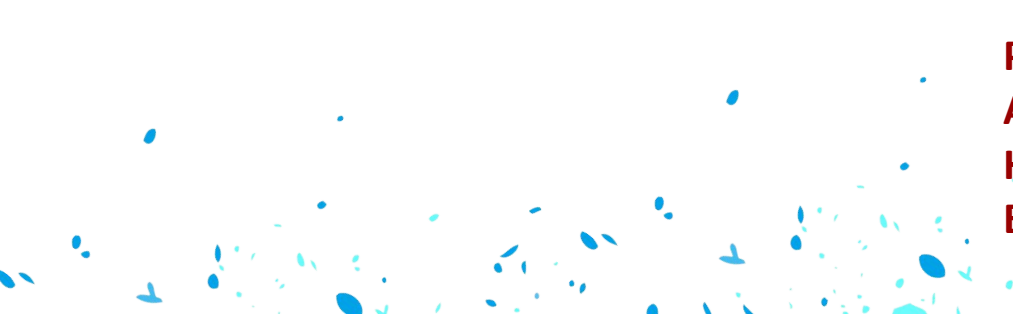

**Prof. Debashish Barman, Assistant Professor, HoD, Computer Sc. Email: debashish.barman.13@gmail.com**